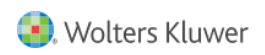

Quelle: <https://www.arbeitssicherheit.de//document/31216f7d-fb65-3514-bca3-c68923b08fa9>

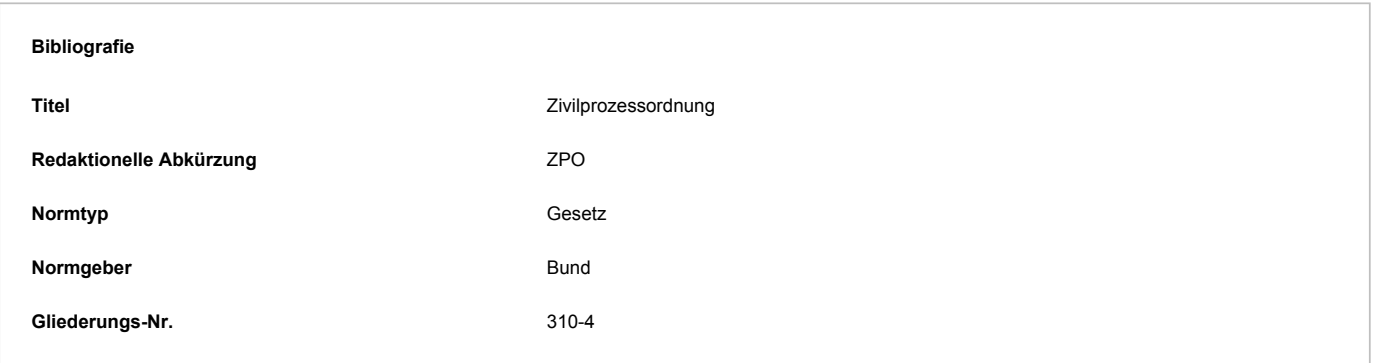

## § 758a ZPO - Richterliche Durchsuchungsanordnung; Vollstreckung zur Unzeit

(1) <sup>1</sup>Die Wohnung des Schuldners darf ohne dessen Einwilligung nur auf Grund einer Anordnung des Richters bei dem Amtsgericht durchsucht werden, in dessen Bezirk die Durchsuchung erfolgen soll. <sup>2</sup>Dies gilt nicht, wenn die Einholung der Anordnung den Erfolg der Durchsuchung gefährden würde.

(2) Auf die Vollstreckung eines Titels auf Räumung oder Herausgabe von Räumen und auf die Vollstreckung eines Haftbefehls nach [§ 802g](https://www.arbeitssicherheit.de//browse/document/cite/369a12c2-1ed8-3db9-bf9f-77f8b7e27607) ist Absatz 1 nicht anzuwenden.

(3) <sup>1</sup>Willigt der Schuldner in die Durchsuchung ein oder ist eine Anordnung gegen ihn nach Absatz 1 Satz 1 ergangen oder nach Absatz 1 Satz 2 entbehrlich, so haben Personen, die Mitgewahrsam an der Wohnung des Schuldners haben, die Durchsuchung zu dulden. 2Unbillige Härten gegenüber Mitgewahrsamsinhabern sind zu vermeiden.

(4) <sup>1</sup>Der Gerichtsvollzieher nimmt eine Vollstreckungshandlung zur Nachtzeit und an Sonn- und Feiertagen nicht vor, wenn dies für den Schuldner und die Mitgewahrsamsinhaber eine unbillige Härte darstellt oder der zu erwartende Erfolg in einem Missverhältnis zu dem Eingriff steht, in Wohnungen nur auf Grund einer besonderen Anordnung des Richters bei dem Amtsgericht. <sup>2</sup>Die Nachtzeit umfasst die Stunden von 21 bis 6 Uhr.

(5) Die Anordnung nach Absatz 1 ist bei der Zwangsvollstreckung vorzuzeigen.

(6) <sup>1</sup>Das Bundesministerium der Justiz und für Verbraucherschutz wird ermächtigt, durch Rechtsverordnung mit Zustimmung des Bundesrates Formulare für den Antrag auf Erlass einer richterlichen Durchsuchungsanordnung nach Absatz 1 einzuführen. <sup>2</sup>Soweit nach Satz 1 Formulare eingeführt sind, muss sich der Antragsteller ihrer bedienen. <sup>3</sup>Für Verfahren bei Gerichten, die die Verfahren elektronisch bearbeiten, und für Verfahren bei Gerichten, die die Verfahren nicht elektronisch bearbeiten, können unterschiedliche Formulare eingeführt werden.

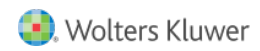

© 2024 Wolters Kluwer Deutschland GmbH